## **Demandes**

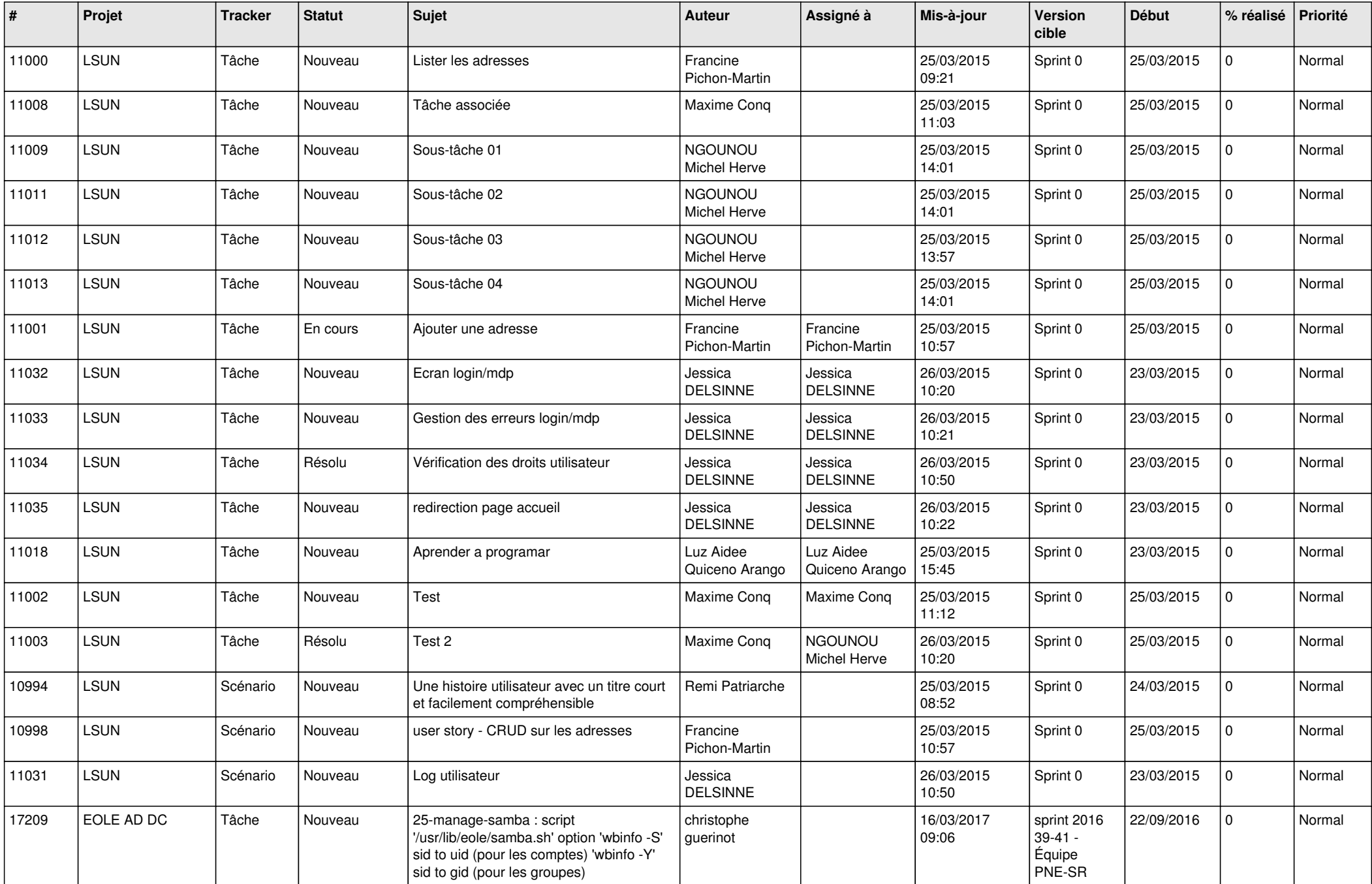

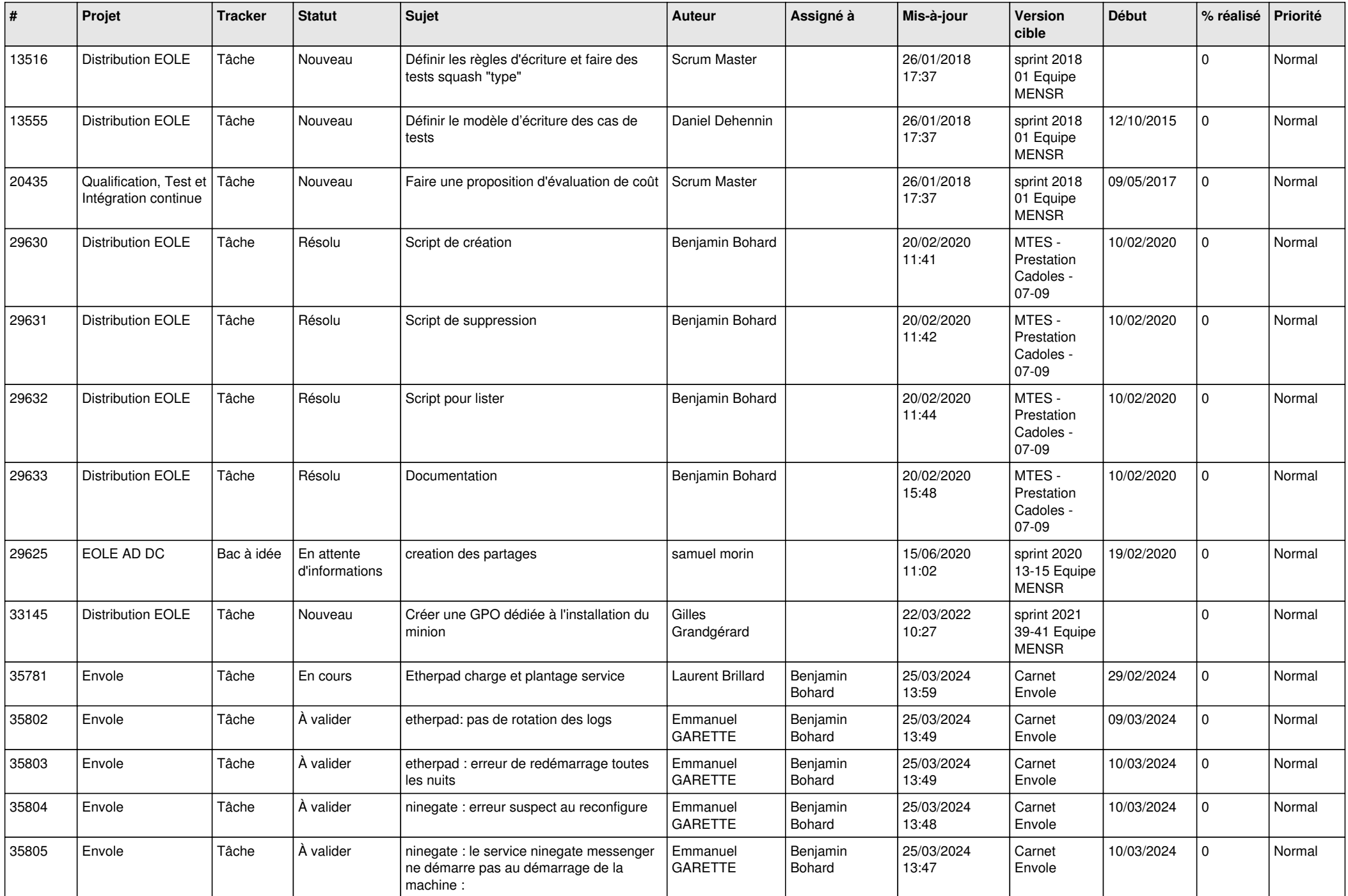

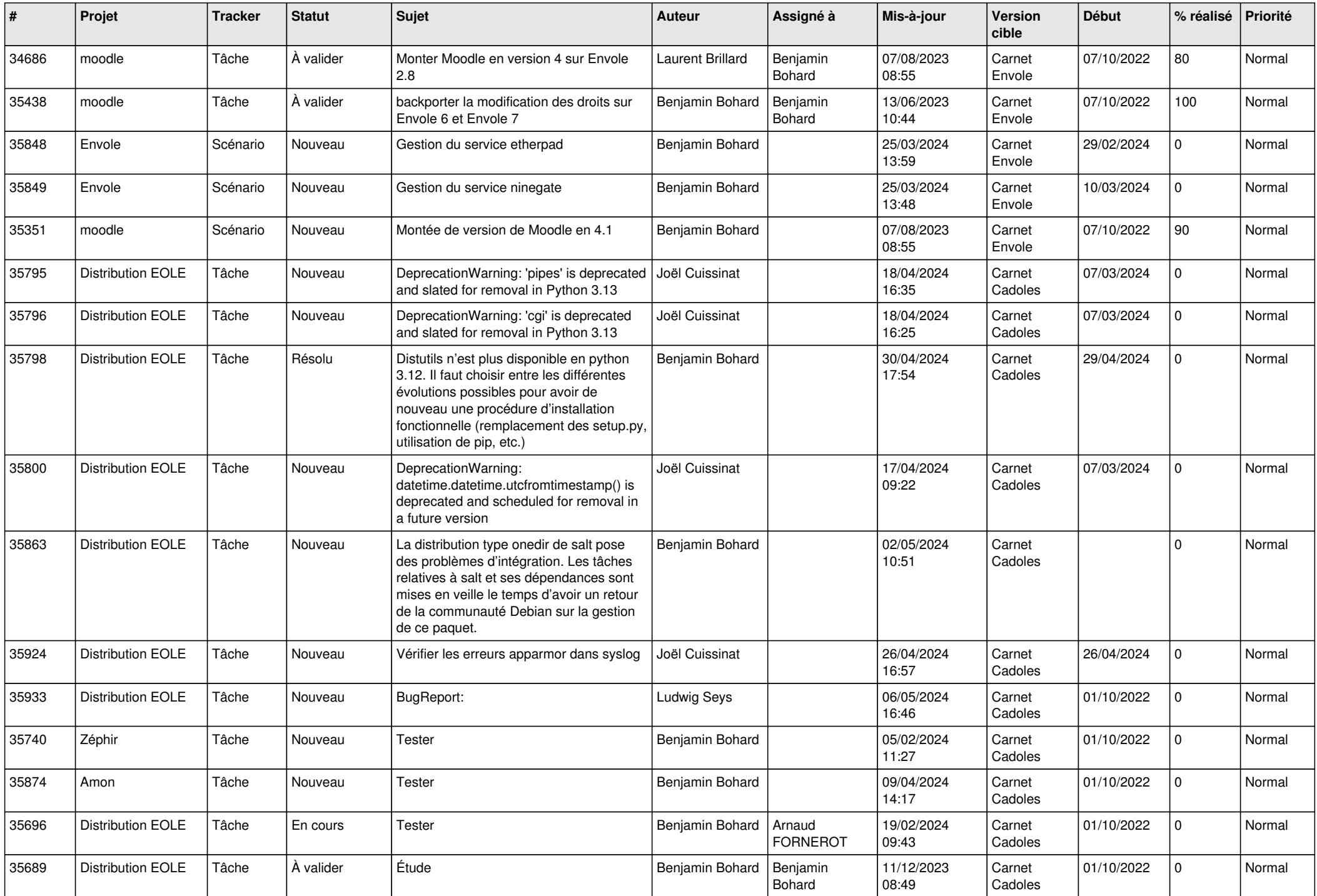

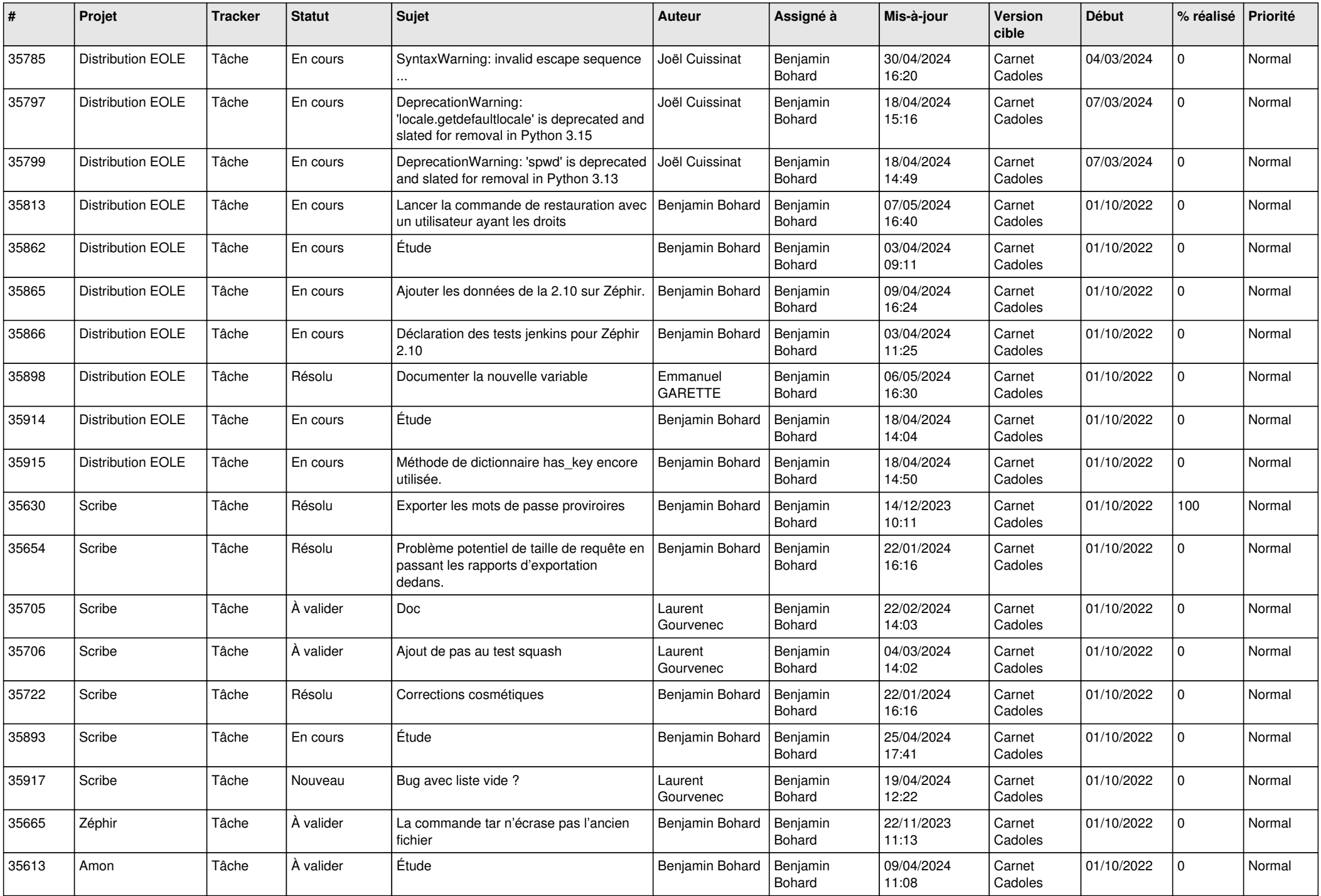

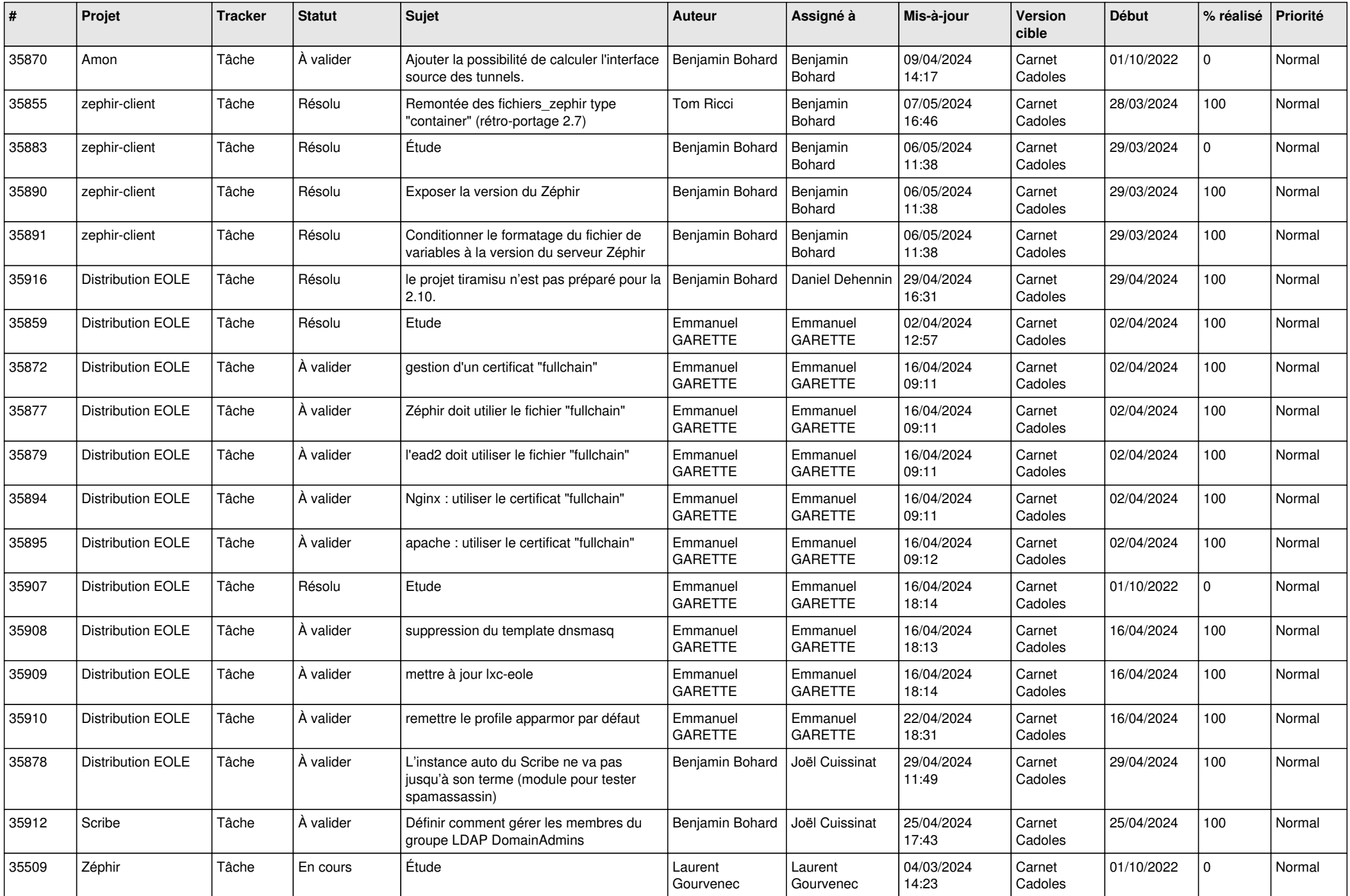

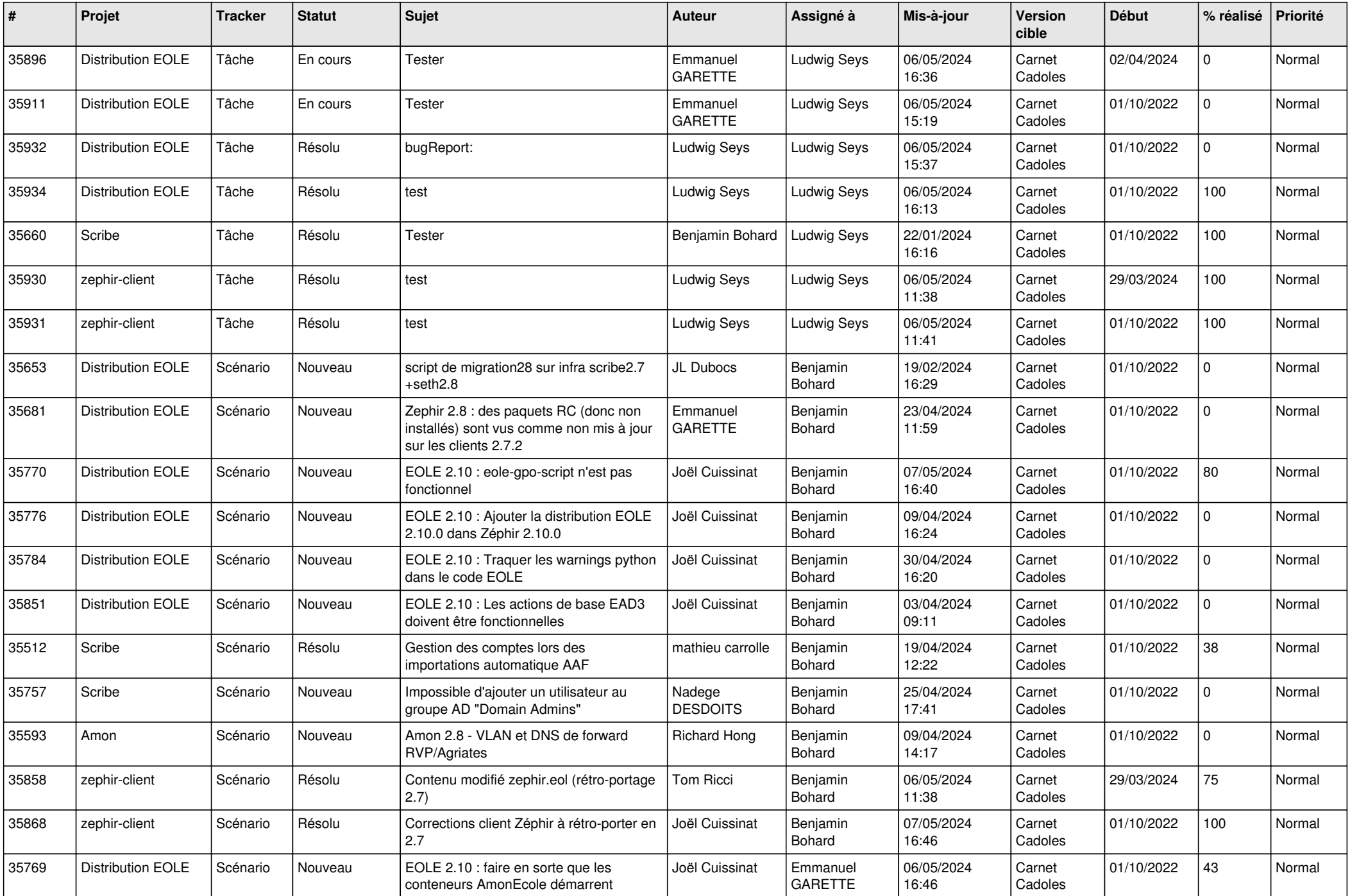

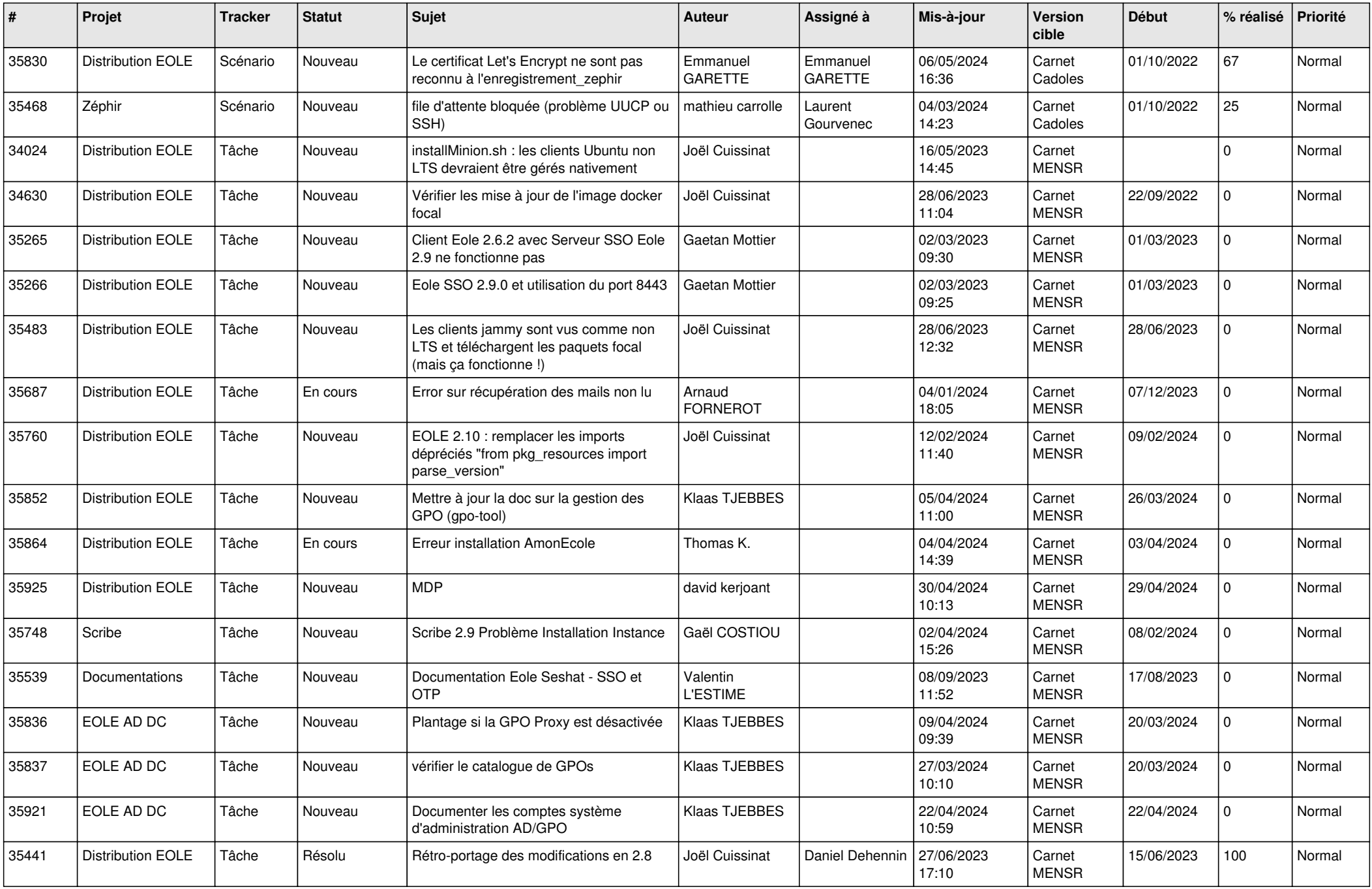

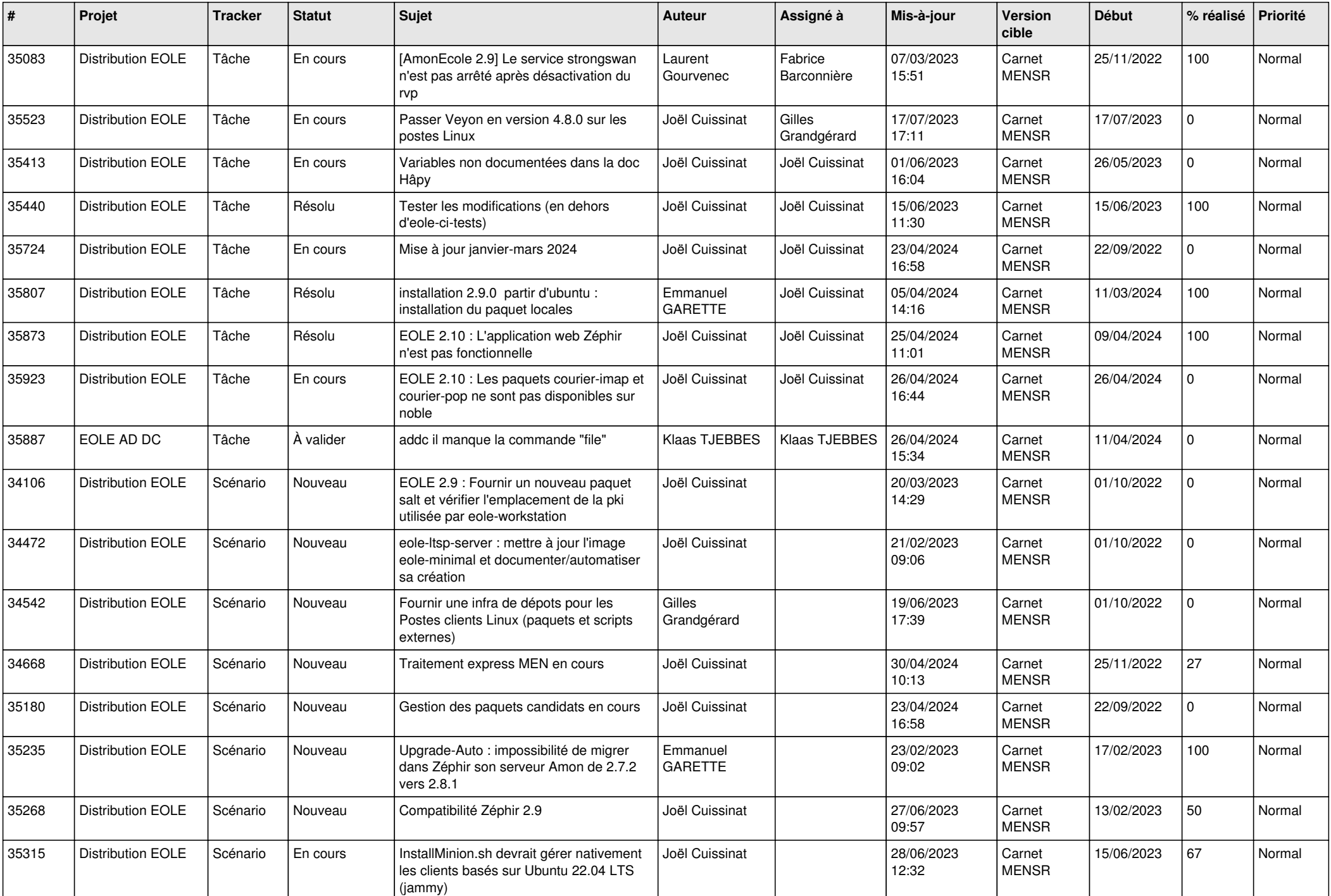

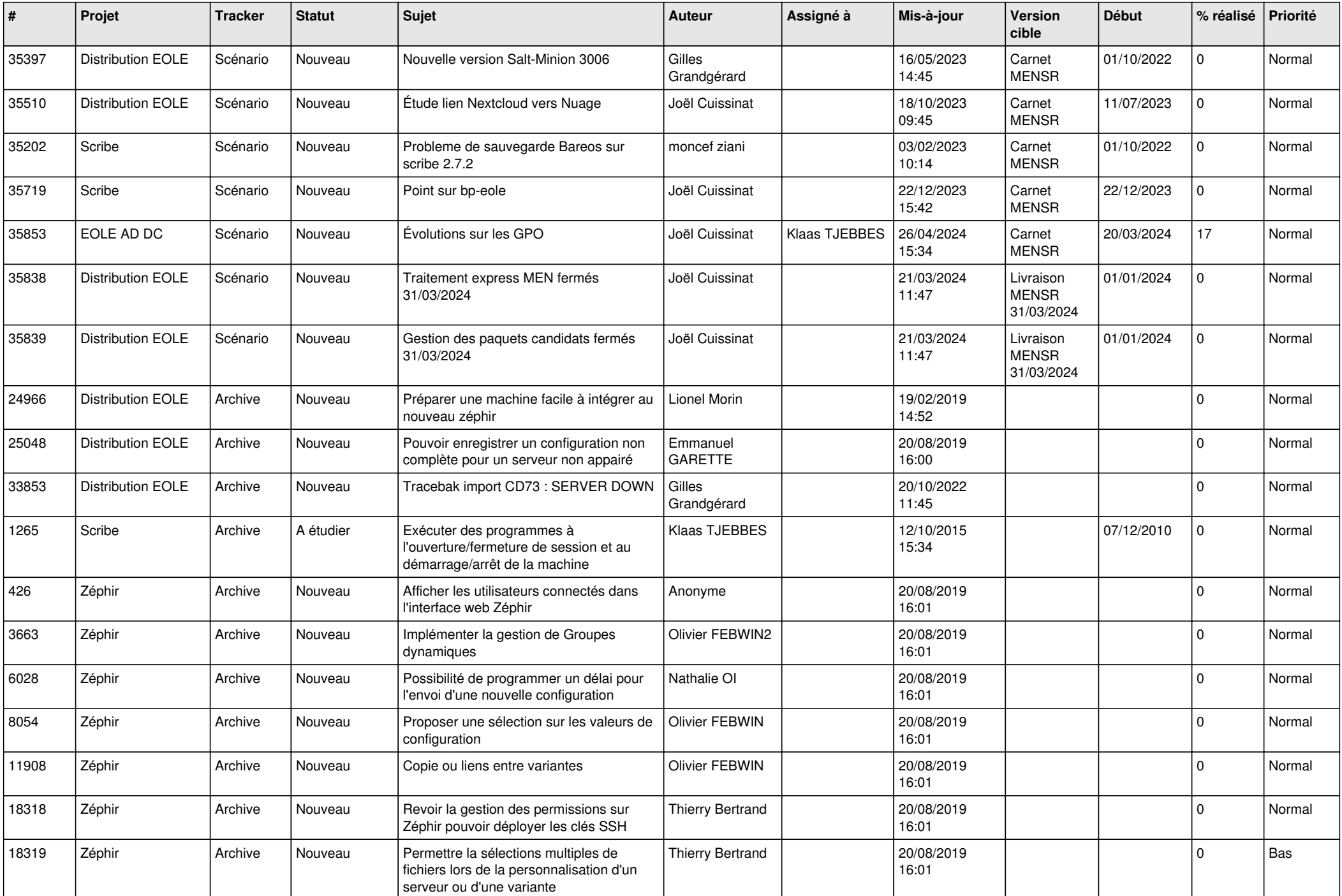

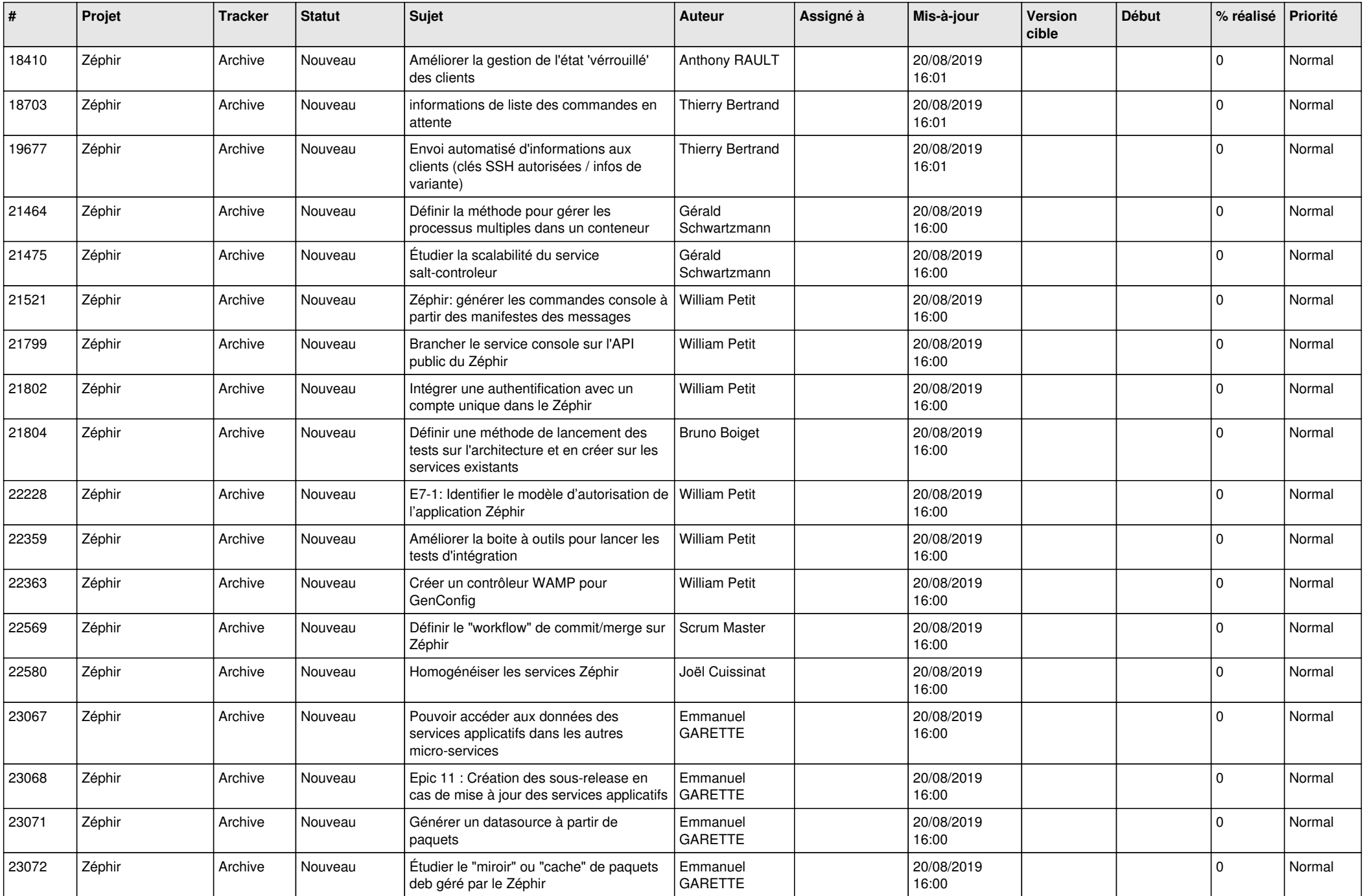

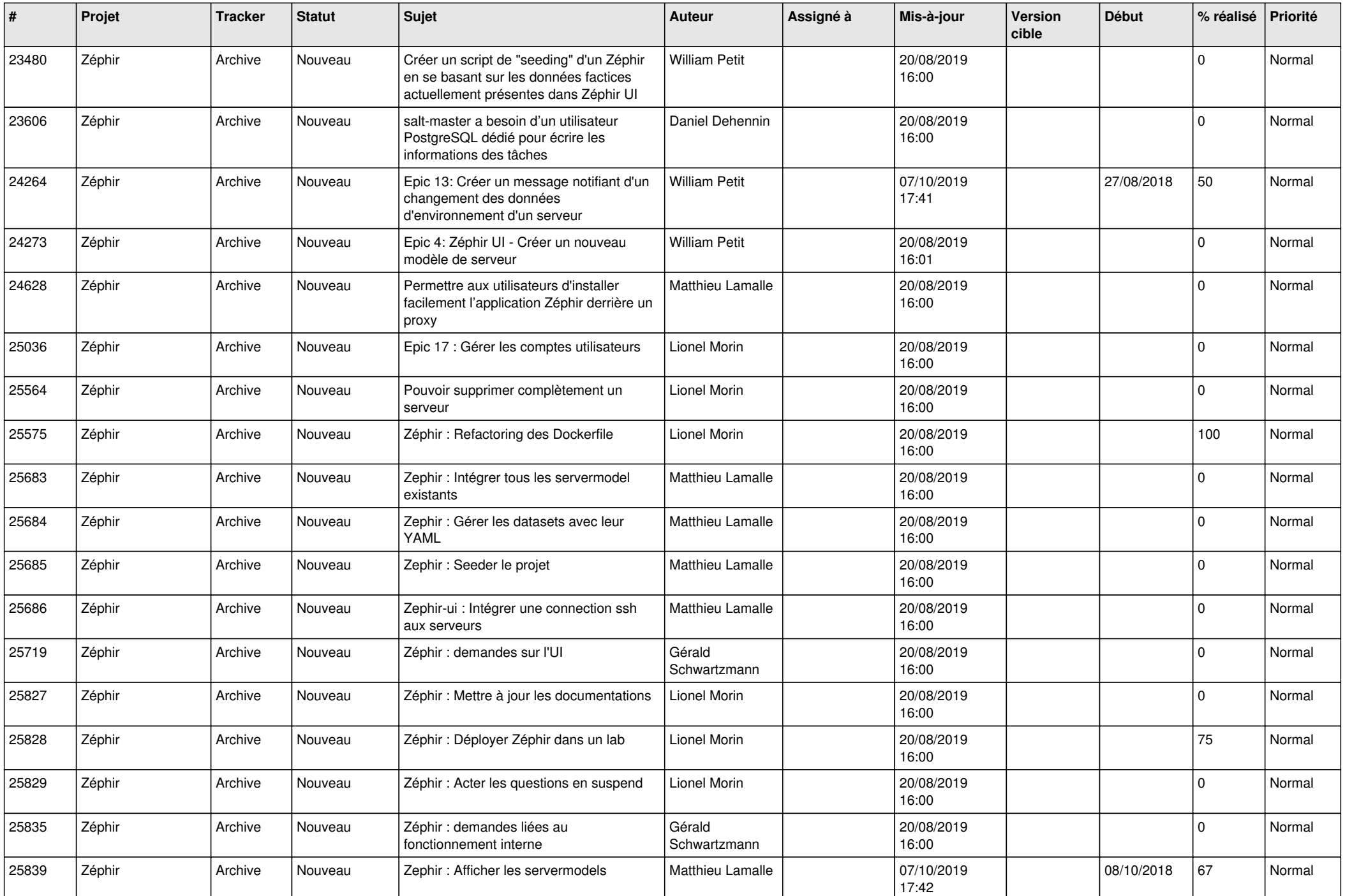

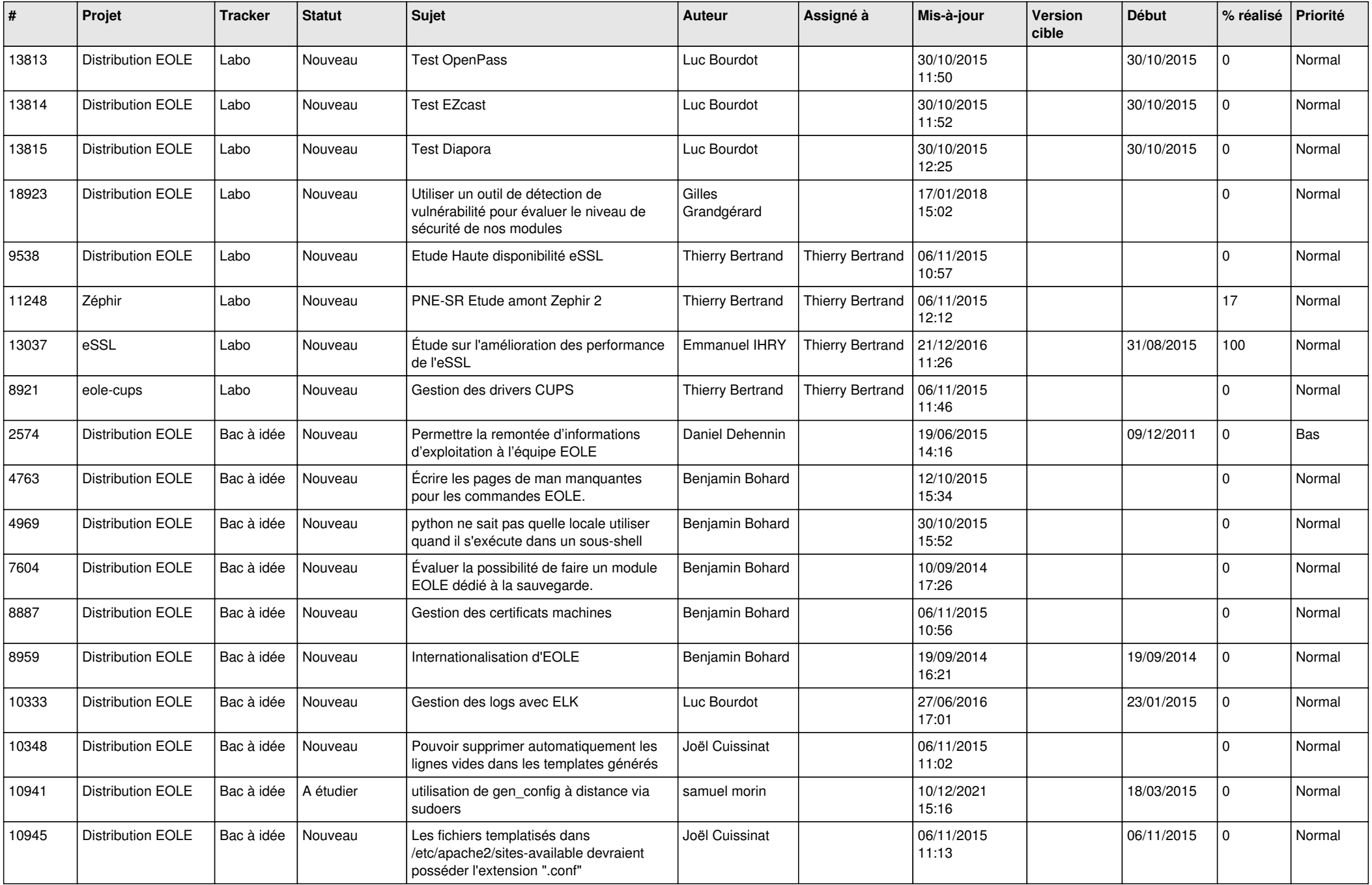

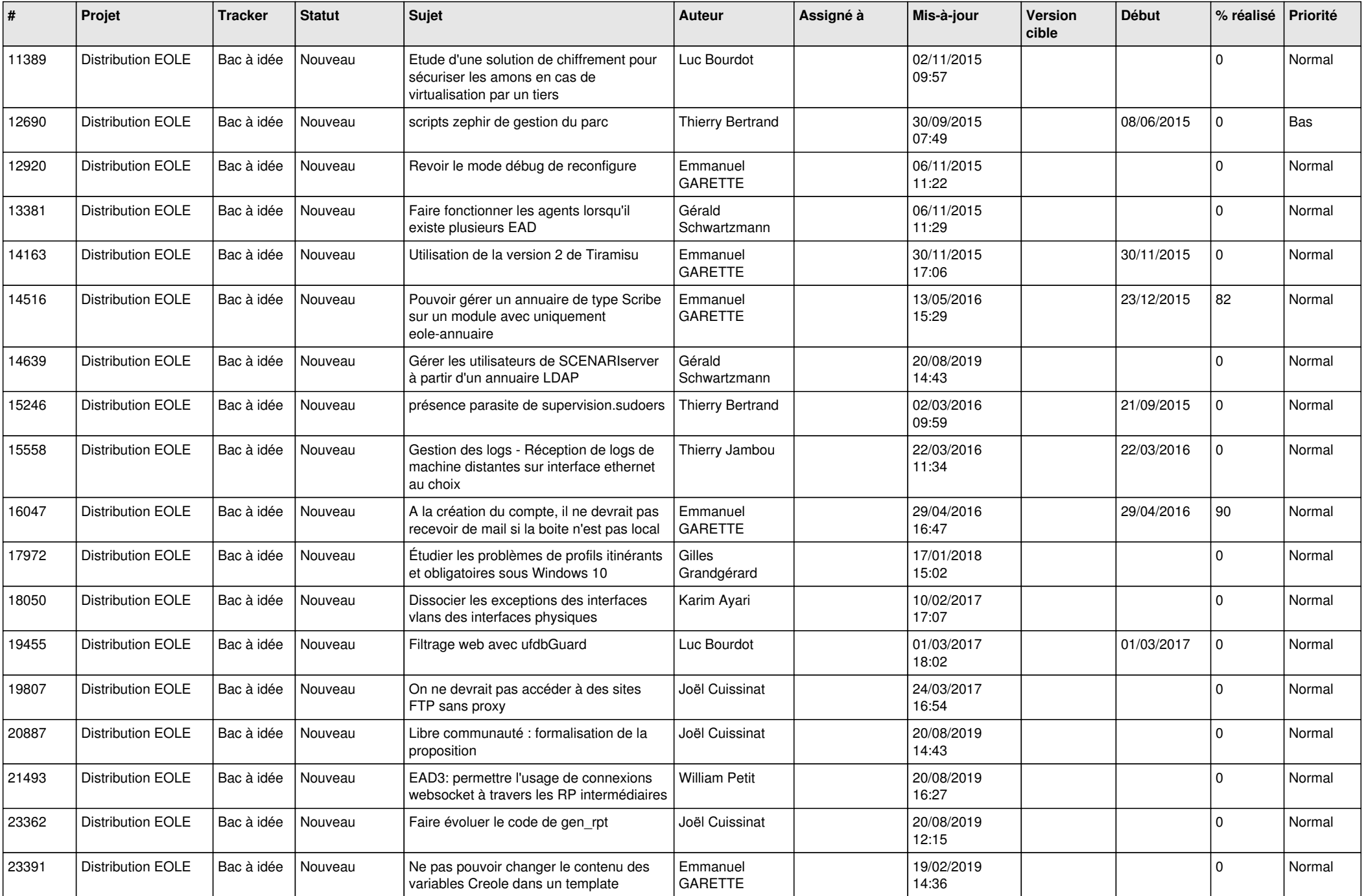

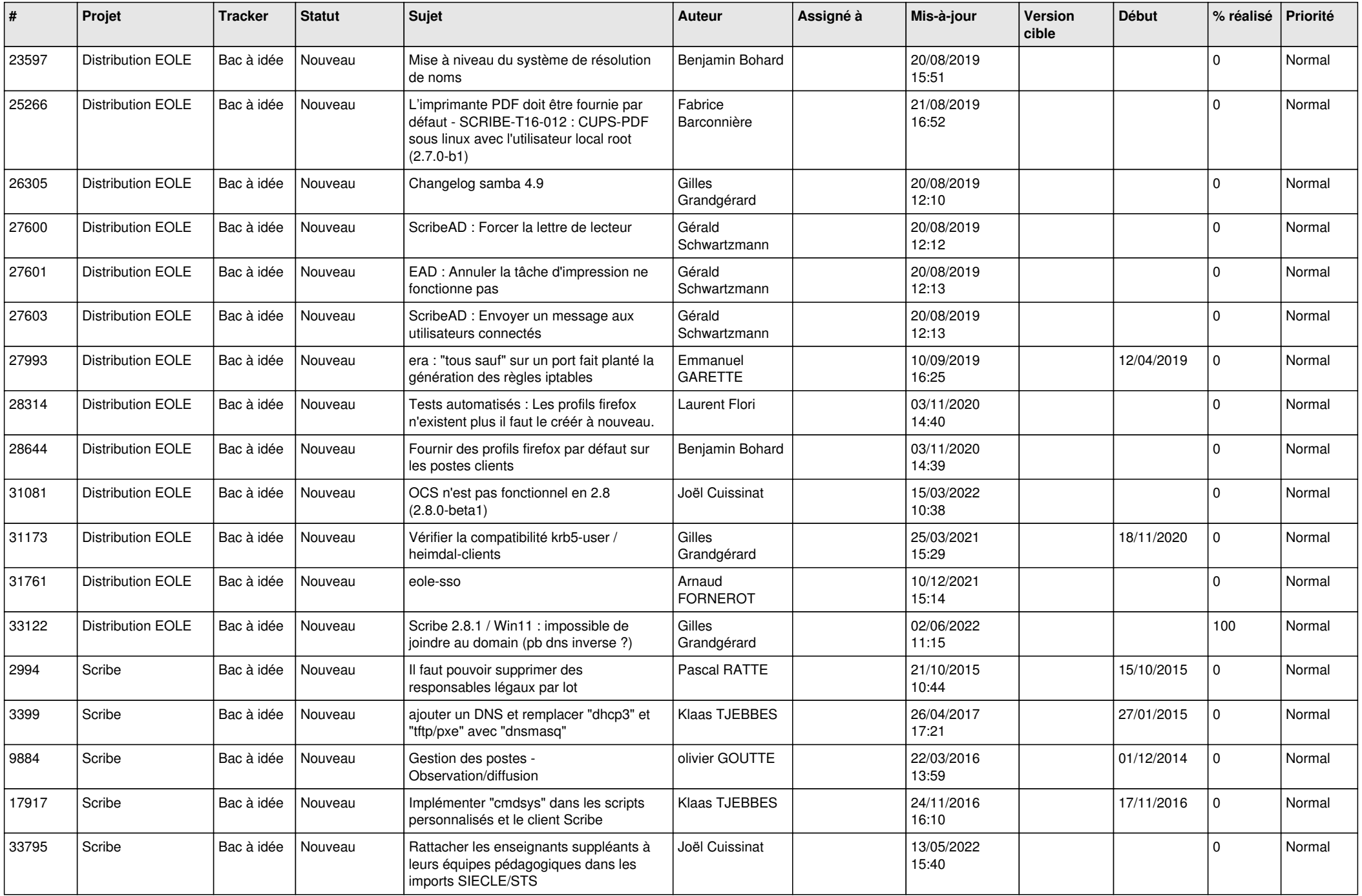

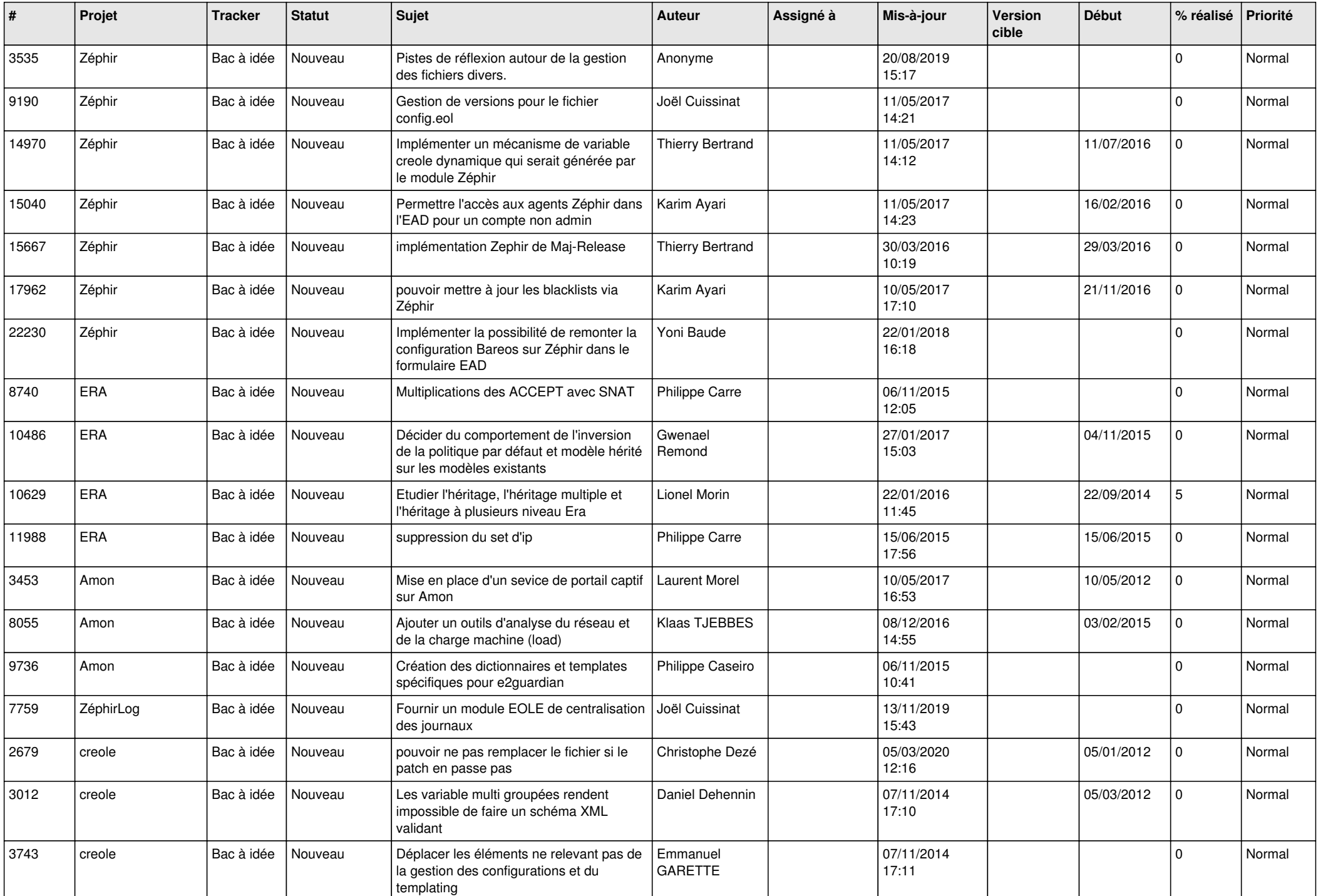

![](_page_15_Picture_551.jpeg)

![](_page_16_Picture_547.jpeg)

![](_page_17_Picture_565.jpeg)

![](_page_18_Picture_533.jpeg)

![](_page_19_Picture_571.jpeg)

![](_page_20_Picture_529.jpeg)

![](_page_21_Picture_664.jpeg)

![](_page_22_Picture_598.jpeg)

![](_page_23_Picture_547.jpeg)

![](_page_24_Picture_551.jpeg)

![](_page_25_Picture_567.jpeg)

![](_page_26_Picture_599.jpeg)

![](_page_27_Picture_579.jpeg)